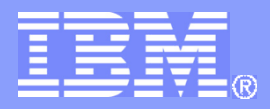

Parallel Environment Developer Edition

### Using PTP as a development environment for a PTP-based product, the IBM Parallel Environment Developer Edition

Brian D. Watt IBM Austin TX 2012 NCSA Eclipse PTP User-Developer Workshop September 18-20, 2012

© 2012 IBM Corporation

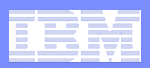

### IBM Parallel Environment Developer Edition **Contents**

- **Eclipse 4.2 with PTP 6.0**
- **IBM Plugins** 
	- PLDT (Programming Language Development Tools) Plugins
	- HPC Toolkit Plugin HPCT Perspective w/ Profile Launcher
- **IBM HPC Toolkit instrumenter, supporting libraries and GUI applications written in C/ C++ Language** 
	- Hardware performance monitoring using hardware counters
	- MPI performance and tracing
	- OpenMP performance
	- I/O performance and tracing
	- CPU profiling (using -pg/GMON)

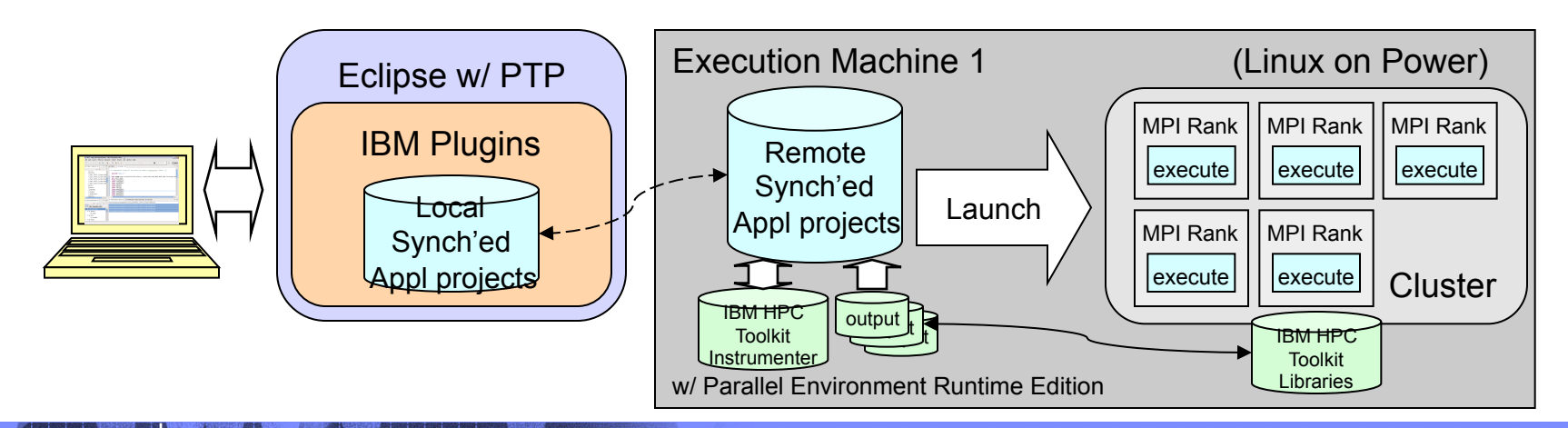

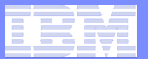

# PTP Development Environment

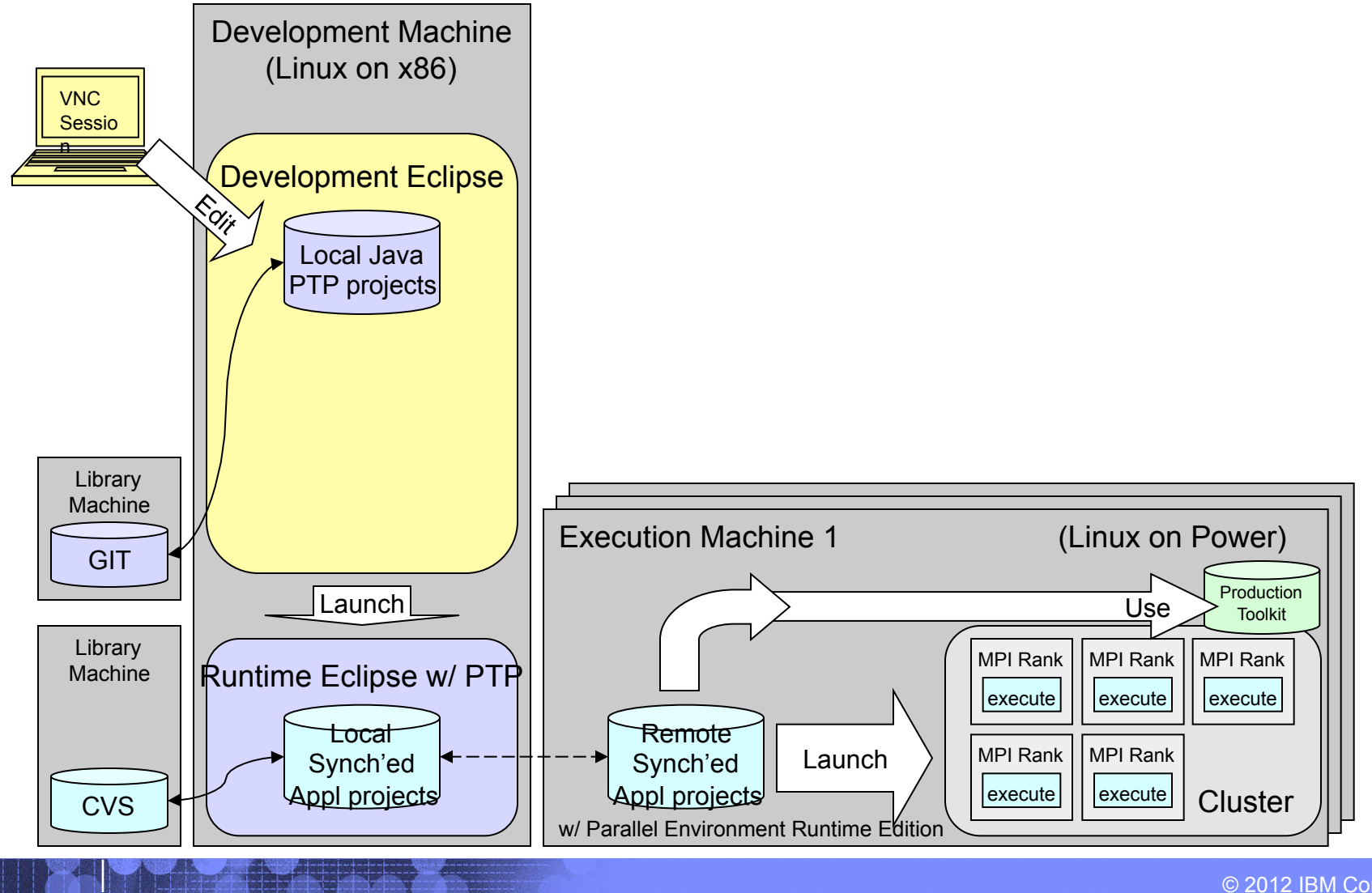

**3** © 2012 IBM Corporation

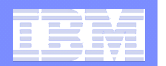

# IBM Parallel Environment Developer Edition Development Environment without Eclipse

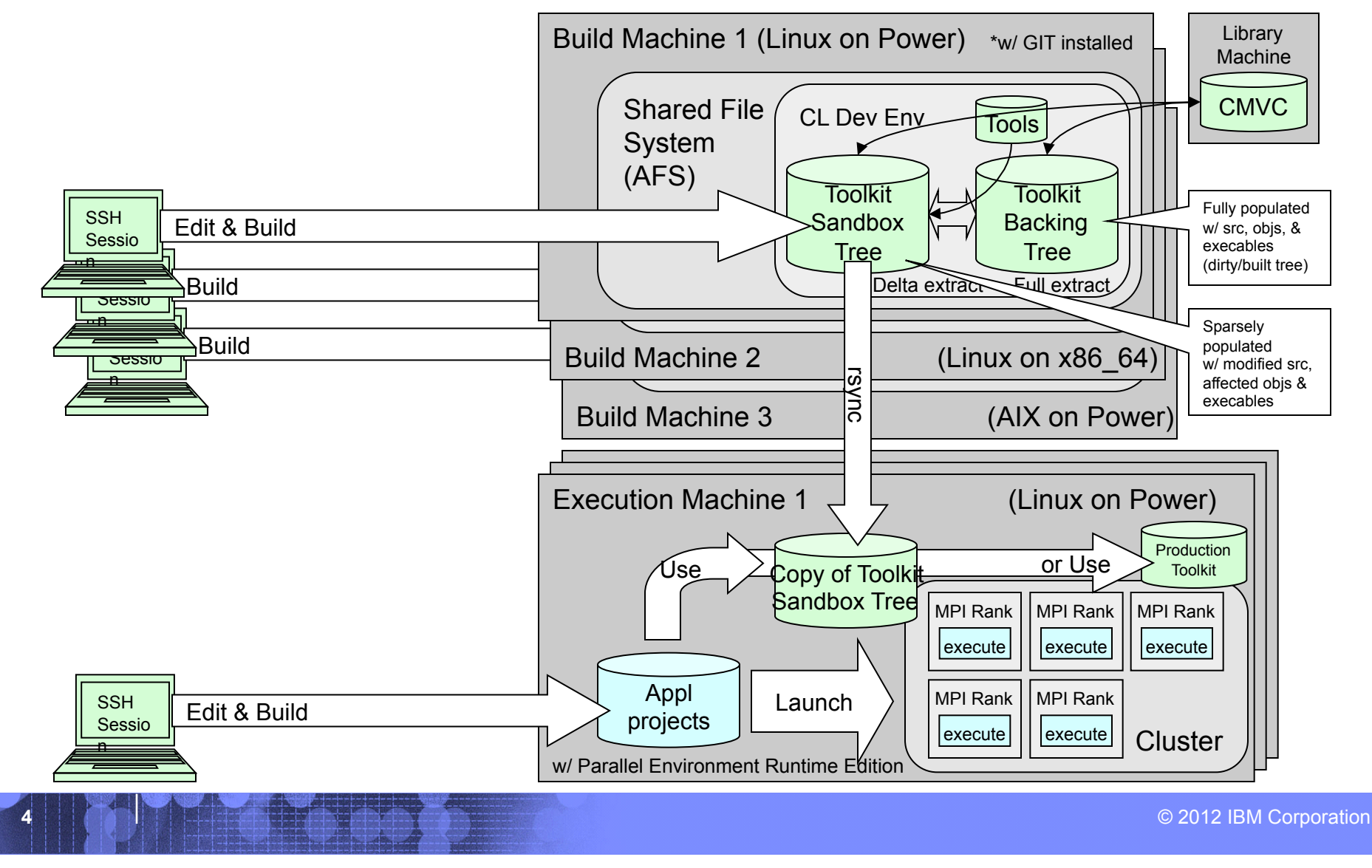

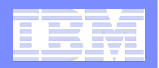

# IBM Parallel Environment Developer Edition Development Environment with Eclipse

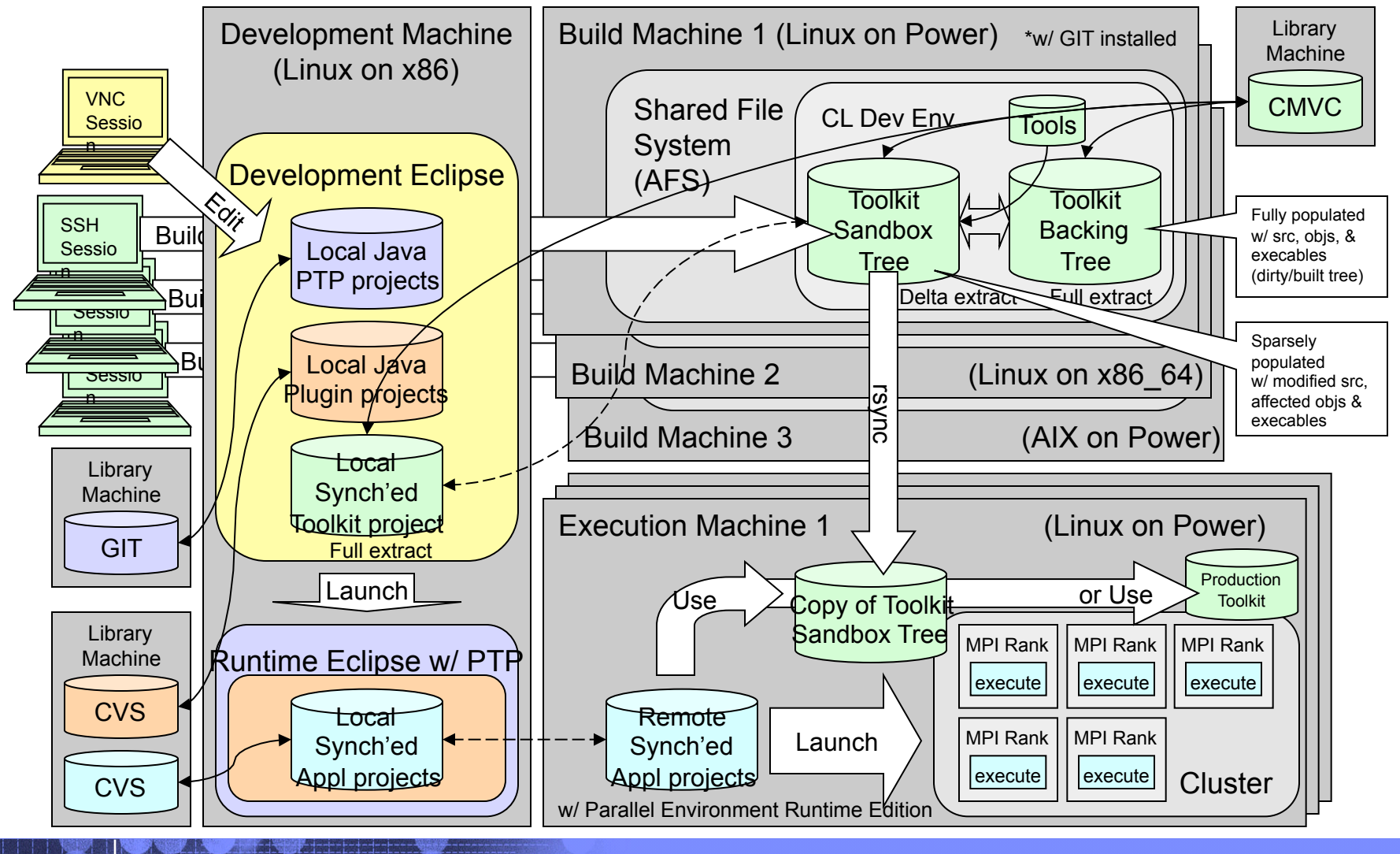

**5** © 2012 IBM Corporation

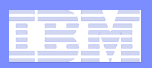

### Workspace Statistics

#### **Number of projects**

- Eclipse/PTP too many projects to count, but then you know this already
- IBM Plugins approx. 11 projects IMHO small when compared to PTP
- IBM HPC Toolkit one large project with approx. 5700 files

#### ■ Time to synchronize C/C++ project

- Approx. 20-25 seconds after every file change
- **Time to build C/C++ project manually using ssh session w/ commands (not Eclipse build because complex environment variable settings)** 
	- Build is done in adjacent build tree separate from source, one per platform
	- Depends upon platform, hardware, etc. approx from 10-20 minutes ugh
- **C/C++ project synchronization filters** 
	- Only synch files that are in the library (CMVC) source files
	- 9 filters to eliminate special sandbox files that are not in the library and adjacent build tree - OPTLEVEL\_FILES, link, rc\_files, src/rules\_mk, src/ Makeconf, export, obj, ship, inst. Tmages

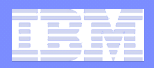

# **Strengths**

- **A single development environment for all code not just parallel programs**
- **Multi-language supported: Java, C/C++, and FORTRAN development within one workspace – this product has all three**
- **Multi-project types in a single workspace: Local, Remote (not used), and Synchronized projects** 
	- Especially Synchronized projects
- **Multi-libraries supported: CVS, SVN, GIT and CMVC**
- **Multi-level development: The ability for the host Eclipse SDK to launch a target Eclipse and then to use it to work with secondary synchronized Application/Test project which references updated C/C++ code - sweet**
- **Shared File System (AFS) access works**

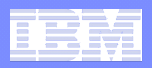

### Weaknesses (my perceived view of them)

- **Team synchronization versus project synchronization is confusing the models are different, but the words are the same**
- **Synchronization errors with insufficient message details to diagnose issue** 
	- Manually (under-the-covers outside of Eclipse) deleting files on local or remote synch projects seems to cause problems, but I haven't had time to isolate the specifics
	- Life saver delete both .ptp-syncs and re-synch thanks John, but takes a long long time
- **Seems like too many synchronizations, and I feel I must wait for them all to complete before starting a build using ssh session (I watch the Progress view – it's my new friend)**
- **The length of time it takes to synchronize when there is little or no change**
- **Doing many manual synchronizations (seems that I don't trust it, delay starting)**
- **The new synchronization error view is good, but I was confused about what the various choices meant, and after selecting one then the file was not removed from the view to suggest that the problem was resolved**
- **Inability (or my lack of knowledge) to use Eclipse PTP to BUILD in parallel (or serial) on multiple platforms with current (old) complex environment variable settings with a shared file system**
- **Manually daily klog on development machine to refresh AFS token else things get strange, such as, unexplained sync failures**

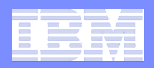

# **Summary**

- **PTP is quite usable for developing a multi-platform multi-language PTP-base product**
- **There are rough edges you must accept, but nothing is too sharp as to cut you**
- **I** feel as though I'm only using 10% of what I could **be using if I really were knowledgeable, but regardless I'm satisfied overall with the experience**